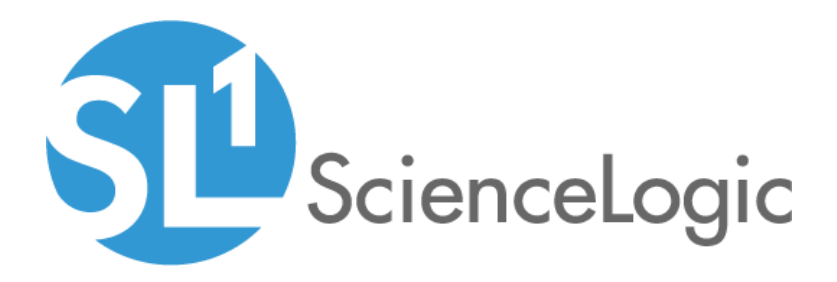

# NGINX: Open Source and Plus PowerPack Release Notes

Version 100

## Table of Contents

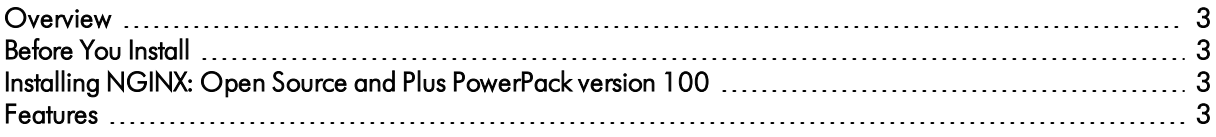

#### <span id="page-2-0"></span>**Overview**

Version 100 is the initial version of the *NGINX: Open Source and Plus* PowerPack.

- Minimum Required Platform Version: 8.7.0
- Support Status: Beta

This document describes:

- <sup>l</sup> *[Pre-installation](#page-2-1) information*
- <sup>l</sup> *The installation process for the [PowerPack](#page-2-2)*
- <span id="page-2-1"></span><sup>l</sup> *The features [included](#page-2-3) in version 100*

### Before You Install

Ensure that you are running 8.7.0 or later of SL1 before installing the *NGINX: Open Source and Plus* PowerPack version 100.

NOTE: For details on upgrading SL1, see the appropriate SL1 [Release](https://portal.sciencelogic.com/portal/knowledge/release-notes) Notes.

### <span id="page-2-2"></span>Installing NGINX: Open Source and Plus PowerPack version 100

To install the *NGINX: Open Source and Plus* PowerPack for the first time, perform the following steps:

- 1. See the *Before You Install* section. If you have not done so already, upgrade your SL1 system to the 8.7.0 or later release.
- 2. Download version 100 of the *NGINX: Open Source and Plus* PowerPack from the Customer Portal to a local computer.
- 3. Go to the PowerPack Manager page (System > Manage > PowerPacks). Click the [Actions] menu, and choose *Import PowerPack*. When prompted, import version 100 of the *NGINX: Open Source and Plus* PowerPack.
- 4. After importing the PowerPack, you will be prompted to install the PowerPack. Click the [Install] button to install the PowerPack.
- <span id="page-2-3"></span>5. See the manual *Monitoring NGINX* for instructions on using the PowerPack.

### Features

*NGINX: Open Source and Plus* PowerPack version 100 includes the following features:

- The following Dynamic Applications that discover and collect data from NGINX web servers and component devices:
	- <sup>o</sup> Nginx: Open Source Status Stats ([NGNX-4](https://jira.sciencelogic.com/browse/NGNX-4))
	- <sup>o</sup> Nginx: Plus Caches Config ([NGINX-23](https://jira.sciencelogic.com/browse/NGNX-23))
	- <sup>o</sup> Nginx: Plus Caches Discovery ([NGINX-13](https://jira.sciencelogic.com/browse/NGNX-13))
	- <sup>o</sup> Nginx: Plus Caches Stats ([NGINX-14](https://jira.sciencelogic.com/browse/NGNX-14))
	- <sup>o</sup> Nginx: Plus Connection Stats ([NGINX-11\)](https://jira.sciencelogic.com/browse/NGNX-11)
	- <sup>o</sup> Nginx: Plus Peer Config ([NGINX-18](https://jira.sciencelogic.com/browse/NGNX-18))
	- <sup>o</sup> Nginx: Plus Peer Discovery ([NGINX-17](https://jira.sciencelogic.com/browse/NGNX-17))
	- <sup>o</sup> Nginx: Plus Peer Stats [\(NGINX-24](https://jira.sciencelogic.com/browse/NGNX-24))
	- <sup>o</sup> Nginx: Plus Server Zones Discovery ([NGINX-19](https://jira.sciencelogic.com/browse/NGNX-19))
	- <sup>o</sup> Nginx: Plus Server Zones Responses Stats ([NGINX-21\)](https://jira.sciencelogic.com/browse/NGNX-21)
	- <sup>o</sup> Nginx: Plus Server Zones Stats ([NGINX-20\)](https://jira.sciencelogic.com/browse/NGNX-20)
	- <sup>o</sup> Nginx: Plus SSL Stats ([NGINX-12](https://jira.sciencelogic.com/browse/NGNX-12))
	- <sup>o</sup> Nginx: Plus Upstream Server Group Config ([NGINX-16](https://jira.sciencelogic.com/browse/NGNX-16))
	- <sup>o</sup> Nginx: Plus Upstream Server Group Discovery ([NGINX-15](https://jira.sciencelogic.com/browse/NGNX-15))
- Device Classes for each type of NGINX device monitored:
	- <sup>o</sup> Nginx Cache
	- <sup>o</sup> Nginx Peer
	- <sup>o</sup> Nginx Server Zone
	- <sup>o</sup> Nginx Upstream Server Group
	- <sup>o</sup> Nginx Webserver
- A sample SOAP/XML Credential for discovering NGINX devices
- Device Dashboards for viewing the status of your NGINX services
- The ScienceLogic Libraries that are utilized by this PowerPack:
	- <sup>o</sup> content
	- <sup>o</sup> content\_cache
	- <sup>o</sup> silo\_apps
	- <sup>o</sup> silo\_core
	- <sup>o</sup> silo\_core\_rest
	- <sup>o</sup> silo\_credentials
	- o silo credential tests
	- <sup>o</sup> silo\_logs
	- o silo rba discovery

© 2003 - 2019, ScienceLogic, Inc.

All rights reserved.

#### LIMITATION OF LIABILITY AND GENERAL DISCLAIMER

ALL INFORMATION AVAILABLE IN THIS GUIDE IS PROVIDED "AS IS," WITHOUT WARRANTY OF ANY KIND, EITHER EXPRESS OR IMPLIED. SCIENCELOGIC™ AND ITS SUPPLIERS DISCLAIM ALL WARRANTIES, EXPRESS OR IMPLIED, INCLUDING, BUT NOT LIMITED TO, THE IMPLIED WARRANTIES OF MERCHANTABILITY, FITNESS FOR A PARTICULAR PURPOSE OR NON-INFRINGEMENT.

Although ScienceLogic™ has attempted to provide accurate information on this Site, information on this Site may contain inadvertent technical inaccuracies or typographical errors, and ScienceLogic™ assumes no responsibility for the accuracy of the information. Information may be changed or updated without notice. ScienceLogic™ may also make improvements and / or changes in the products or services described in this Site at any time without notice.

#### Copyrights and Trademarks

ScienceLogic, the ScienceLogic logo, and EM7 are trademarks of ScienceLogic, Inc. in the United States, other countries, or both.

Below is a list of trademarks and service marks that should be credited to ScienceLogic, Inc. The ® and ™ symbols reflect the trademark registration status in the U.S. Patent and Trademark Office and may not be appropriate for materials to be distributed outside the United States.

- ScienceLogic™
- EM7<sup>™</sup> and em7™
- Simplify IT™
- Dynamic Application™
- Relational Infrastructure Management™

The absence of a product or service name, slogan or logo from this list does not constitute a waiver of ScienceLogic's trademark or other intellectual property rights concerning that name, slogan, or logo.

Please note that laws concerning use of trademarks or product names vary by country. Always consult a local attorney for additional guidance.

#### **Other**

If any provision of this agreement shall be unlawful, void, or for any reason unenforceable, then that provision shall be deemed severable from this agreement and shall not affect the validity and enforceability of any remaining provisions. This is the entire agreement between the parties relating to the matters contained herein.

In the U.S. and other jurisdictions, trademark owners have a duty to police the use of their marks. Therefore, if you become aware of any improper use of ScienceLogic Trademarks, including infringement or counterfeiting by third parties, report them to Science Logic's legal department immediately. Report as much detail as possible about the misuse, including the name of the party, contact information, and copies or photographs of the potential misuse to: legal@sciencelogic.com

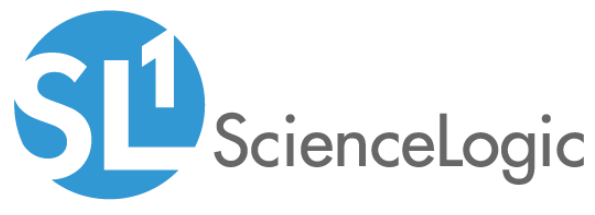

800-SCI-LOGIC (1-800-724-5644)

International: +1-703-354-1010